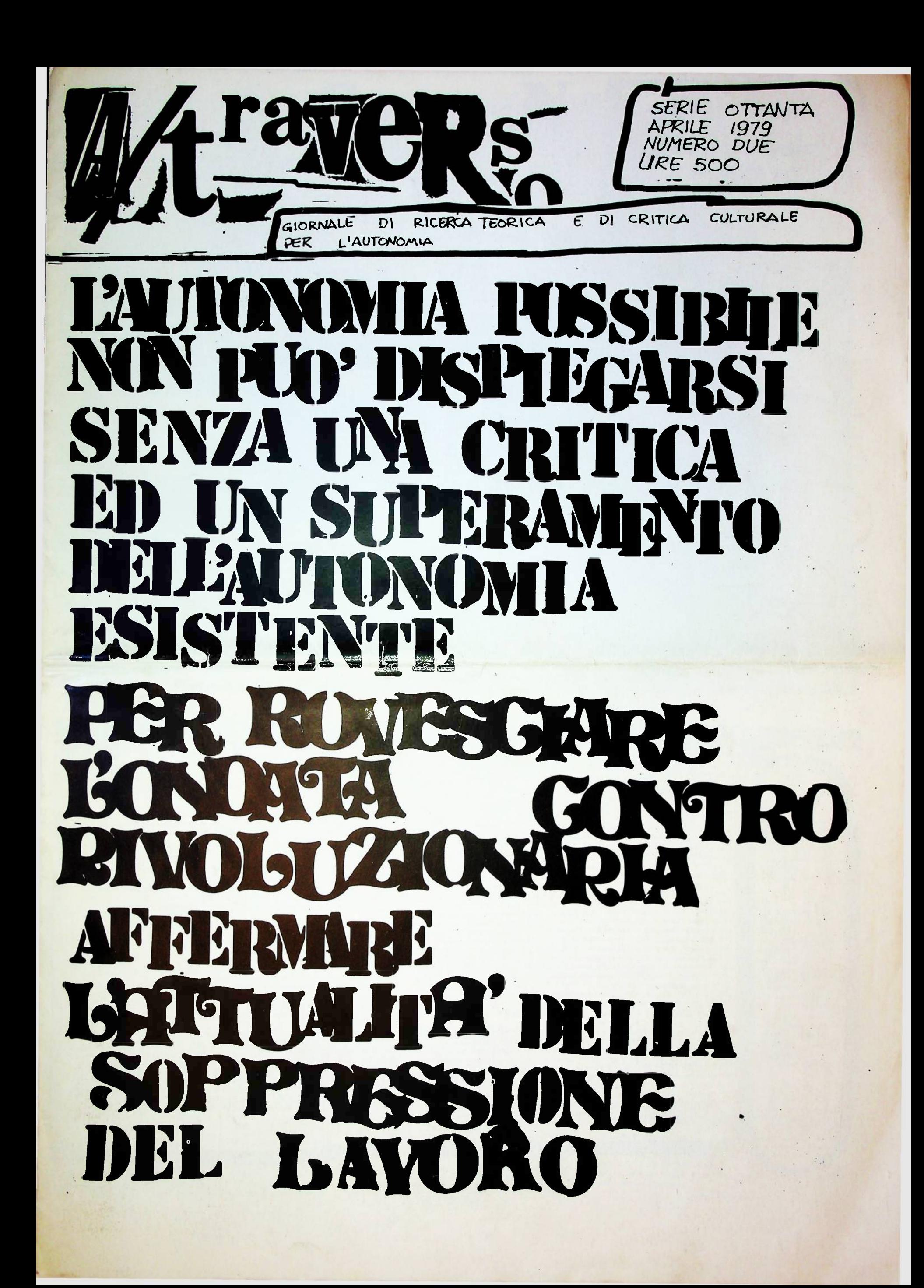

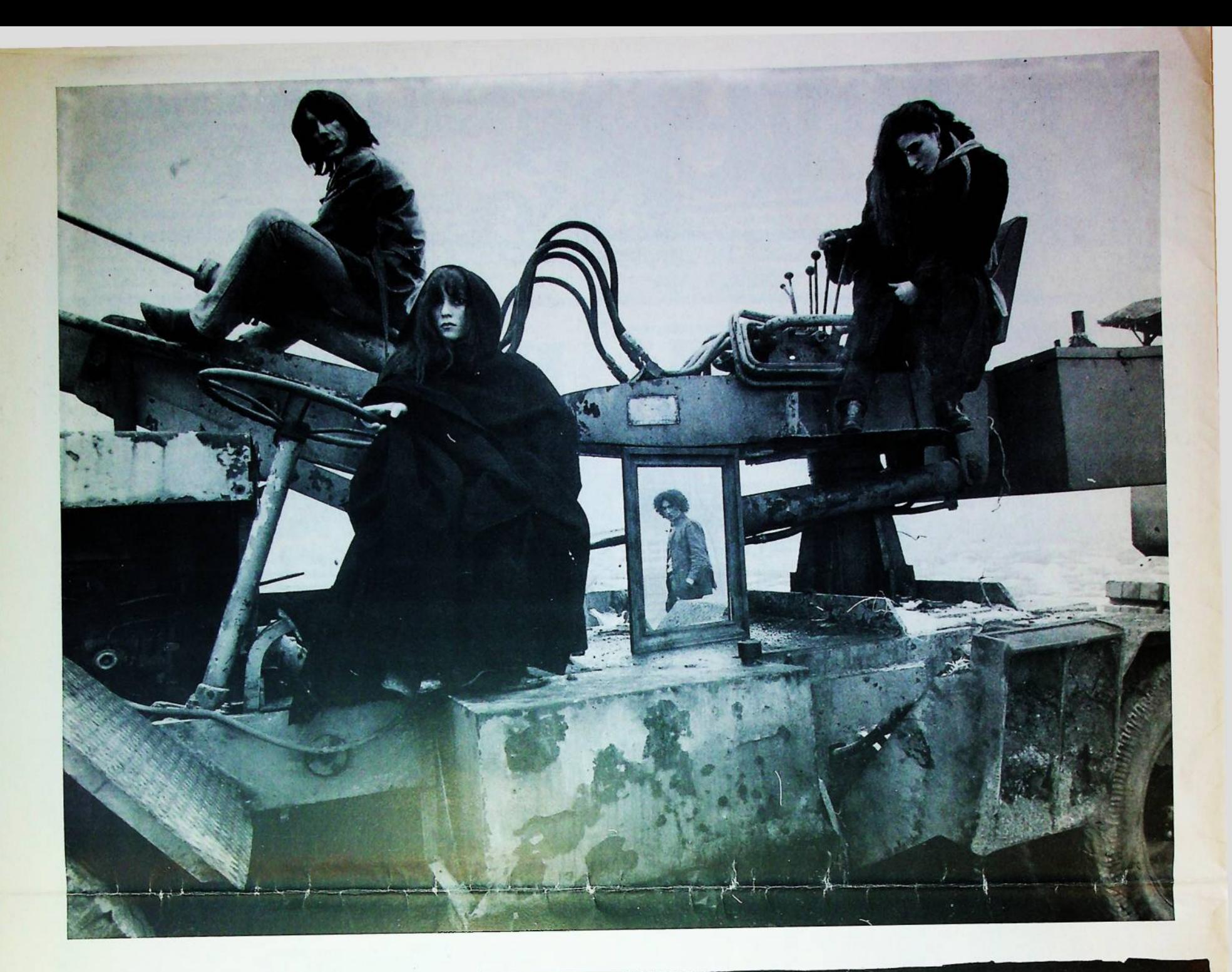

### qualunquismo", critica della politica, spettacolo- Un terreno che abbiamo scelto come estensione ed arricchimento

spazio di autonomizzazione dallo Stato e di dell'iniziativa liberatoria, del percorso di ricomposizione. Ma un terreno che diventa inverses ione - Ma un terrieno che civenta<br>l'invece ora scicoloso, pericolosamente<br>funzionale ad una ideologia del riflusso<br>e ad una distruzione dell'intelligenza critica.<br>La macchina frenetica dello spettacolo finisce<br>per critica -

Ebbene; è l'ebiettive principale della Dissuasiene (eperaziene vol= cenvincerci che l'erdine esistente è l'unice mende pessibile) quelle di farci pensare che gli anni dell'entusiasme e della ri-<br>velta, della passione e della letta siane stati i peggieri della nestra vita. A quegli anni 'gievanili', da ricerdare cen nestalgia e autecemmiserazione, devrebbere seguire gli anni del clean, pub-<br>blica integrazione e private melancenie. A questa eperazione, molti che in questi anni sene stati fra nei hanne già ceminciate a partecipare, e fra nei è melte diffuse un atteggiamente culturale di tipe 'clean'. E' demedè pensare che la riveluzione è pessibile.<br>E' à la page pl cinisme e la subalternità, varianti di una cultura che accetta l'esistente, che sta dalla parte di chi "sa" che un'altra vita è impessibile.

Ma è il nen-sapere che fa la steria.

PREMESS

collaborato.

hanno

mumero

questo

Berardi

Benini, Franco

Conservo.

Giacomo<br>Le foto so

Ruggen)

mdro

nolver berto

内空空中

owas

E' il nen-sapere che giudica il sapere.

E se il not-sanere degli anni da cui veniame era l'entusiasme.

forse eggi la intensità che eccede le state di cese ed il sanere esistenti è un'intensità tragica. Occerre saverla accettare. Is crede che davvere le sbando a cui è giunte il mevimente anticapitalistice sia essenzialmente determinate da un vuete culturale: un ritarde della nestre categorie interpretative, una incapacità di trevare seluzioni pregettuali adeguate al carattere maggiorita-<br>rie dell'area seciale anticapitalistica.

infatti evidente a tutti che:

I)1'area seciale anticapitalistica si è estesa in questi ultimi<br>anni e continua ad estendersi, ma 2) questa estensione non preduce un'autenemizzaziene, perchè le ferme di rappresentaziene pelitica

ed ideelegica del mevimente seno pauresamente inadeguate alla realtà attuale, all'immaginarie delle masse, alla ferma della preduziene secializzata ed informatizzata.

E' anche evidente che: 3) la fine del "pelitice" come ferma del deminie sul seciale è un date che conferma una previsiene da nei fermula a negli anni scersi, ma che 4) a questa incapacità del peli-tice di deminare il seciale nen cerrispende una capacità di auteerganizzaziene del seciale, di rettura e trasfermaziene dell'erganiz= zaziene del Sanere, del rapperte fra Sapere e lavere.<br>Ma è qui che nei siame bleccati, ed in queste vuete può mentare

sia la demenza scatenata degl'autonomia esistente, espressione idi une strate sociale radicalizzate, ma legato a categorie interpretative incapaci di cercare una prespettiva complessiva di ricompesiziene. In questo vuote può accentuarsi le sfilacciamento guerraci=

vilista, segno di una rabbia : subalterna all'idea che l'ordine esistente è insuperabile. In questo vuoto può trovare<br>spazio anche una scelta di integrazione che acetti la democrazia berghese come preteso bastione contro la catastrofe (vedi intervvista<br>di Boato a La Repubblica... per tacer d'altre), e il cinisme generalizze zato della satira come forma subalterna, come resa senza condizioni dell'intelligenza di fronte all'esistente.

E' questo vuote culturale, il problema principale del movinento.<br>L'incapacità di affrontare il problema dell'autorganizzazione del sociale come costruzione di . un altro Sapere, di puntare alla liberazione delle energie intellettuali, materiali, che il sistema comprime.  $E^{\dagger}$ 

eriare che si tratta di un compite difficile, perchè sembra S' exiare che si tratta ui un compris unificiale a dal peter sembra.<br>demenza maggioritaria diffusa dai mass-media e dal petere, ed imbe-<br>cillità minoritaria dei comportamenti degli 'ultimi ribelli'.<br>cillità minoritaria dei Ma l'alternativa fra immaginario demente della maggioranza e mine-<br>Ma l'alternativa fra immaginario demente della maggioranza e minescoprire in quale direzione è compite di una ricerca collettiva e di lunge periede. Affermarle, cen la risolutezza tragica ed entusiasta della passione (del non-sapere) è cempito di egni riveluzionarie.<br>Qui, ed era.

 $\cdot$ 

France Berardi.

# Talaxy Rt Constellation

#### Caste militari e soldati di fortuno

Caste multiari e suldati di fortuna<br>
Una sola domanda; quale guerra può ancora condursi<br>
sui territori d'Occidente, nell'està in cui la strategia della conductione impone favoriano (il  $\sum_i \sum_{i=1}^{n} \text{Terroistals}$ ) fa del terr

e perduto, che la nazione perissam.<br>Segue la Pace Torale, dove il cittadio diviene merce di<br>scambio e le grandi città zone d'insicurezza perpetua.

Segue la Pace Totale, dove il finiteazza perpensa.<br>
Segue la Pace Totale, dove il finiteazza perpensa.<br>
Nella Pace Totale la ministruitzazione dell'ogivo me<br>
relate e la molecolarità dell'agguato terrorista riattivano<br>
re

#### Il Martire, il Suicida, i Soldati Invisibili

It mutues, it sunting, a Sondari invisioni<br>
L'idea medievale della piazzalore-città, scatola a sor-<br>
persa capace di divorientare il nemio con i suoi cammi-<br>
natoi, le sue gallerie, i suoi stranagemmi architettonici,<br>
vie

Chi sinual a traveste, sequesta e scompan, torse vive<br>
e vince (Capitan Zerog scompan) il l'alazzo d'Inverno a<br>
Managua, commista da dove una volta si una companiente<br>
sun azione dalle poche probabilità di riuscitage due

Dalla crisi dei modelli politici e<br>strategici delle guerre di libera<br>zione nasce l'esercito ribelle.<br>quello che sequestra i ministri<br>dell'opec, che dirotta il jet,<br>che cattura Moro.

#### Il Francese cinico cantu la Mugia della Distena

Per Baudrillard<br>
un complesso d'interiotità eronico dinnanzi all'efficiale<br>
un complesso d'interiotità eronico dinnanzi all'efficiale<br>
operativa della erazza forten/oggini sua sconferta sprigio-<br>
na poetna sinbolica, «ecc Per Baudrillard La

mole de logica et Crudella ha in proposte de la logica de la logica de la logica de la logica de la logica de la logica de la logica de la logica de la logica de la logica de la logica de la logica de la logica de la logic

# Questa lettura del terrorismo come sfida senza togica e<br>speranza, disprezzo per la vita e cinica utilizzazione della<br>propria mone a vantaggio del Simbolico, fenta di darre-<br>spiro a una sorta di racconto epico stali famell

Il non-senso contro tutto il senso.<br>Il primo mostra al secondo che non ha strategia, anzi gliela.<br>lascia tutta, tenendo per sei il c<br>deterrente immaginario della<br>scommessa, che comprende a<br>priori la morte e la sconfitta.

a strategia, che Baudrillard nega an ferronsfi (in<br>particolare a quelli palestinesi), è il connotato storico del-<br>la guerra sul territorio o di trincea, della guerra finalesti<br>guardar bene,<br>to cui decisione in liberazione

In guerra sul territorio o di trincea, della guerra in expliciale paradar bene, palestire in contenente del territorio di liberazione privato del territorio relationo della deterritorio della deterritorio della deterritor

L'insensatezza strategica è un vettore in movimento<br>perpetuo, che spinge il potere a una gara di velocità nel<br>vuoto,  $\zeta^2 > 0$ obbiga a considerare il civile un obiettivo<br>militare e ad agire nel sociale per trasformare la del consenso in consenso politico al sacrificio ( $\frac{1}{2}$ ). La logica del terrorismo non sta  $\frac{3}{2}$  l'alta probabilità di scente della disfatta, ma nella possibilità di scente:<br>re un punto qualissori per l'applicazion

re un punto quastro per a spinatorio della propria toria.<br>
Baudellard e continentale del terro<br>
Tamo Pse pellogo di Sammheim, regala al governo tedes<br>
scola simulazione come principio di verità; sembra legli sous animates ha morte di Bagder egiompagni, cioè l'assussinio<br>per rappresaglia, a control di Bagder egiompagni, cioè l'assussinio<br>per rappresaglia, a consenso di una maggio-

Tició che egli tace è l'altra faccia del processo; quella chi<br>in Italia rimette in gioco l'intero sistema d'identificazio-<br>ne tra i singoli e il potere, il rapporto tra sovversione so-<br>ciale e lotta armata clandestina, tra

"in qualunque luogo ci sorprenda la morte, sia essa benvenuta...

<sup>4</sup>ora il nemico ha compiuto un<br>salto strategico: prima la nostra salto strategico: prima organizzazione veniva combat. by the per quel the faceva.

Cliquidare la prima fase:<br>Risoluzione strategica B.R  $1977)$ 

La RAF é sconfitta, prima che dal<br>Bundeskriminalant, dalla colla:<br>borazione dei cittadini covi le<br>autorità -

Al contrario delle BR circolano nei avercato della notizia e si costituiscono istantaneameno come bundu d'arruolumento nell'Esercito Clandestino, tutto ciò entro un corpo sociale sempre meno contenato dalle istituzioni po L'operaio Lancia conosce il "fian-<br>cheggiatore" ma non lo denuncia<br>sono fatti nostri -

**Example 12**<br> **Example 12**<br> **Example 12**<br> **Example 12**<br> **Example 12**<br> **Example 12**<br> **Example 12**<br> **Example 12**<br> **Example 12**<br> **Example 12**<br> **Example 12**<br> **Example 12**<br> **Example 12**<br> **Example 12**<br> **Example 12**<br> **Example 12** forma e le sue tecniche contagiono l'allegativi di musto<br>dati itelia di musto<br>dati itelia contragio allegativi di frontesso di precedente di precedente<br>della diffusa di completenza e contiguiano co-<br>me un ventaglio di com

regna un una reie et vere e proprie bande di citra.<br>Dopo lo Spottacdo dell'estern bre 77,<br>il coggetto delle Rhuolta, non<br>mercificandosi mello scambio,<br>non producendo reddito, scopre<br>nel proprio corpo l'unica<br>forza capace d

Paradossalmente il tavoro politico su porta a portae<br>embia soggetto e viene assunto dal potere i poliziotti re-<br>deschi distribuiscono volantini, con le tisto e i meni del<br>tecnisti, in tutti i quartienti. Ma la pensiola vio

da setaccione a casacció - y potent In Italia è sempre nentico e mai fascinatorio: nesso a Vicino<br>no cospetta compretti un brigatista nell'inquilino della norta<br>accanto e nell'appartantento un covo

accano e nett'appartantento un covo<br>
11 onemico interno» non è solo la Quina Colonna che<br>
trama nell'ombra. Per la prima volta esso tiene le *publici*<br>
relations di se stesso. Il lavoro politico del Partito<br>
dell'Eliminaz

Il Politico può solo scoprite il valore simbolito del

L'universo della violenza non produce di fronte a se il model; 10 Germania: offerto la sicurezza al chrile, questo non phygeau  $\alpha$ 

niente per il potere-

when the part of the set of the part of the part of the part of the part of the part of the set of the part of the set of the part of the part of the part of the part of the part of the part of the part of the part of the della Partita, Belegna, 22-IO-78)

Evitare l'invasione di campe nella nvitare l'invasione di campe nella<br>partita del sabato sers, impedire<br>le scatenamento di tutti contre<br>tutti, ricondurre il metch in un'a-<br>rea libera, sgembra di estranei:<br>questo il compite dell'arbitro.

que sto 11 compteto de la compteto de la contrata della strada.<br>
Secondo dell'ordine metropolitano: intesamento e sont-<br>
revolezza, vetrine e passeggio, le auto in carteggiata, i percolezza, retrine e passeggio, le auto i

menti di offesa e difesa.<br>
Scenario-Bitz: agguato che non ha bisogno di sconvoluege: l'avviendamento delle occupazioni civili, angolo gene l'avviendamento delle occupazioni civili, angolo giusto, roba di pochi istanti,  $\$ 

sempre senza esito, mordi e fugei.<br>
l'insensatezza diventa un deter-<br>
l'insensatezza diventa un deter-<br>
l'insensatezza diventa un deter-<br>
l'insensation della transpessione (avanguardia e masse, voto,<br>
sensati a di mano, a

comportament de nessure l'association del automobile del anticonte del automobile del anticologie de nessure de la contratte de positivo del contratte del anticologie de la contratte de positivo del contratte del anticolo

facimento dell'autobus in cartone cubrato, ia geni<br>
guarda curiosa, le truppe intervengeno e sfasciano la si-<br>
mulzzione i a dove il relitto vero aveva simbolicamente<br>
stazionato fino al giorno principa verso ser 23 arent

se siessi e fargliela pagare.

"il mondo che deve venire non sarà pei melte di-<br>verso da queste. Non è il case quindi di atten-<br>dere. Se rinetersi è pessibile è giunte il tempe<br>di ammettere la rivelta per le rivelta."<br>(Il Mucchie selvaggie, ett. 1978)<br>Q

attività pelitica.

Trining person.<br>
Trining is a decise ad uscire over-<br>
ne verse le macchina, una came le altre, sele la m<br>
sur, I celpi dell' pistele nen firene grand celpi,<br>
luise dell'eltre era biance, came se nessente<br>
più stupite. Tirù

au un essente a lienpe per riflettere prima di cem-<br>piere il felle alte della militarizzazione di cem-<br>piere il felle alte della militarizzazione di cem-<br>piere più strette. In questa cestellazione anomala,<br>disersa e muante cellettiva nel mede di seddisfarle, nen disentuacionale<br>eccasioni di rivales e di piecere, La linea del di-<br>vertimente (queste è il tragice) finisce deve l'ille-<br>galità si traduce in attività laverativa.

La Cempagnia degli artisti e dei reduci: nen incide as prende parts, queste non significa passività, anzi è la cescienza di una dete natura-<br>le (diversa dal talente) dalla competenza del preprie comme, acquisita dai disercdati di carattere)<br>a velte nell'occhie del ciclene, a velte immersa<br>nel mare della tranquillità, nel substrate av= velgente del Sistema di Alleanze Primarie: casa famiglia, etica ceniugale, amicizie ceme paren tele.<br>Ma ci sene segnali, indizi di rigette della Cestel

Ma ci sene segnali, indizi di rigette della Cest<br>lazione da parte della Galassia? Far esuledere<br>la Cestellazione è difficile, la sua anemalia<br>non è più ideolegica, ma fisica. Un ritera al<br>tempe come competenza fisica. Un r e lueghi di ritreve, pupe, passioni e edi affini.<br>Espulsione e coeptazione? Il vecchie granatiare<br>della Guardia di Feintainebleu disse: "Sire, delle diameter al fertuna di merie al vestre astronomiene di merie al vestre servizie." Nessuna Cestellazione vuele sparire nella Galassia del Petere: le dichiarazioni di lealtà, da sempre, servene al sele scepe di evitare

#### Ultime atte

L'assassinie di Guido Ressa dispiega le totalità del Pelitice (cenguanta, questa velta a una 'me=<br>mária di classe") centro l'atto simbolice. La<br>spreperziene è evidente: 250.000 in

spreperzieme è evidente: 250.000 in<br>piazza, medaglia d'ere, Pertini sette la pieg-<br>gia; dall'altra parte una elite militante, effi-<br>dimessa. Cesa spinge i brigatisti nel varios di messa. Cesa spinge i brigatisti nel vartic ni? Quale previsione pellitica il induce a sueura<br>pelli classe la vielenza già<br>più velte esercitata dentre al corpe del Petere?<br>Ciò che è chiarre è che il 'regelamento di centi'<br>nen preduoe le scellamente dell'<sup>a</sup>pparato d classe, ma cenferisce a queste una legittimazione di invielabilità.

Ceme in Germania, anche in Italia, la prattoa della<br>delazione petrebbe invadere tutte il campe della<br>illegalità senza distinguere. Più che un dibattite<br>sul Terreriswe, serve un ragionamente nueve sulla<br>illegalità, perchè l mevimente eperaie.

Andrea Ruggeri

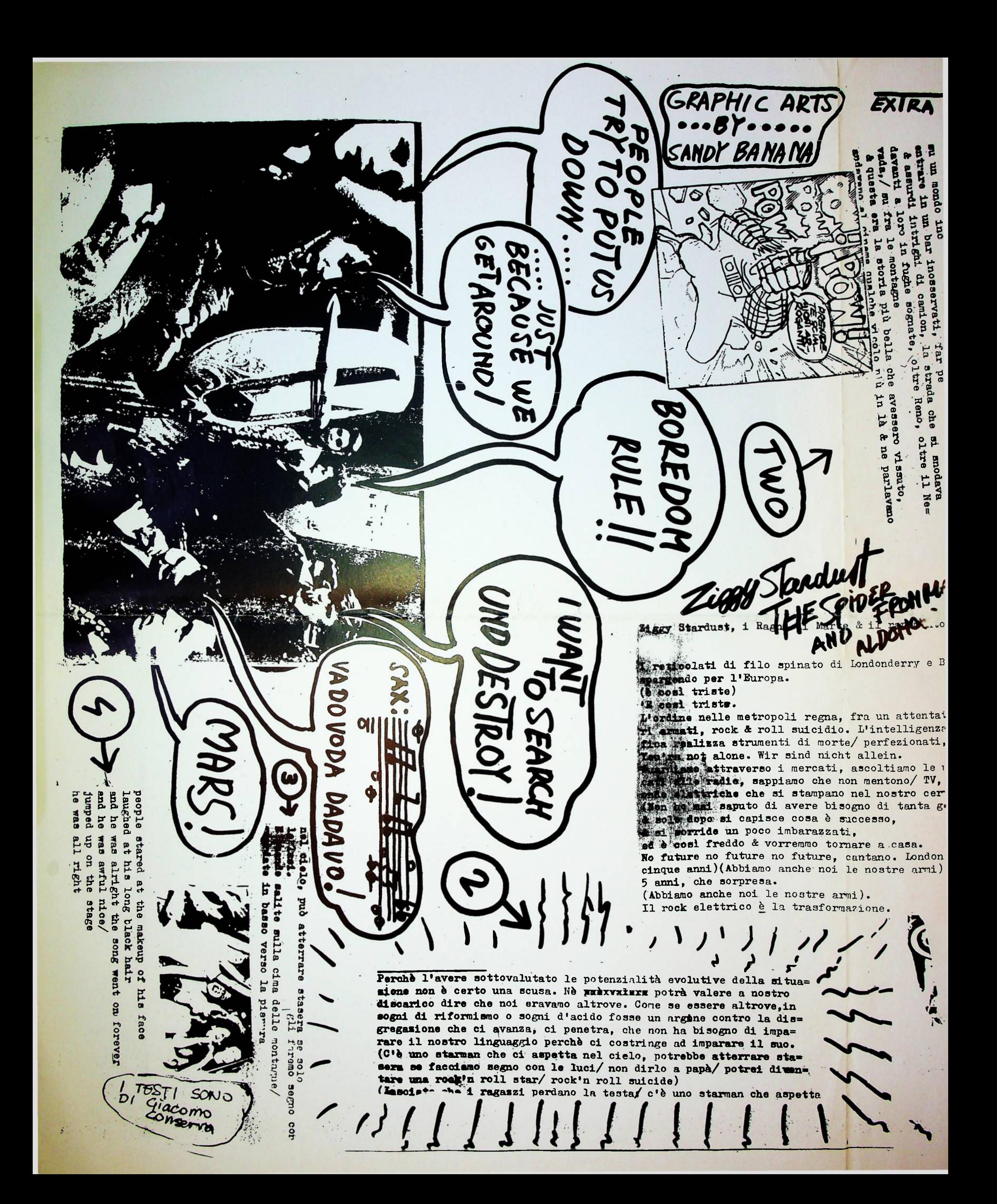

stiti lungo i viali di Harlem le ore del giorno mà della notte. Con un vestito nero-azzurro, aspettava che la giornata passasse per tor= nare da Harry.

Harry viveva lontano, in un assurdo quartiere di portori= cani & italiani & neri, dove i ragazzi piccoli giocavano a baseball tutto il giorno per la strada & quelli più gran= di giravano in moto tutta la notte. Anni '30,0 '50, dop= piopetto a larghez strisce nere, cravatta & cappello, do= mandandomi sempre se oggi sarebbe piovuto oppure no- e fuliggine, sabbia dei deserti o cosa-, prima di tornare nella sua stanza con le coperte sporche & qualche cartoli= na alle pareti à una veduta del Ponte. Metteva su un disco la sera, & ballavano, fumando marihuana o bucandosi- per un poco al buio magari, poi assieme stesi sul letto ascol= tando il rumore da fuori- treni navi clackson urla di bam= bini gente (& il fischio degli aerei) finchè non veniva 11 momento di andarsene di nuovo.

*t flash* di sopraelevate, & aspettare la dose, & il cliente, t che il tempo passasse; sognando altre città altri mondi. lei smunta & spaurita per le vie della metropoli aspettan= do che un'altra storia cominciasse, dove i ragazzi di Bow= ery andavano a far compere (& tutti i loro pacchi, & le sporche verità nascoste dietro i volti d'argento dei fun= sionari esecutivi, & le multinazionali che torreggiavano sul pianeta, i depositi di cibo, le risorse in via d'esau= rimento, la nuova tecnologia- avevano una casa dolce, tran= quilla, con qualche stampa alla parete, finestre che davano su un mondo incaptato, trip per allargare il cervello/ come entrare in un bar inosservati, far perdere le proprie tracce/ & assurdi intright di camion, la strada che si snodava davanti a loro in fughe sognate, oltre Reno, oltre il Ne= vada, su fra le montagne

odelcy

q

EXTRA HODERN

AME **OF** 

à questa era la storia più bella che avessero vissuto. mdavano al cinama cualche vicolo niù in là & ne parlavano

 $\overline{\mathbf{5}}$ Belfast  $\omega$ 

& Harry

**ITANE** 

 $rac{1}{2}$ <br>enti= belli altro, lucidi E ecni  $\omega$ senza.  $\ddot{\mathbf{r}}$ eziona<sup>.</sup> atten  $a11$ 

 $e1e$  $\begin{array}{c} 20 \\ 0 \\ 0 \end{array}$  $\overline{p}$  $\mathbf{d}$ gen  $t_a$  $\frac{1}{d}$ 

ecci table are al nargino del tempo?

o'era una torre al nargino del nanore/ due uomini stavano facendo l'amore/olce)/

American Putter Politevan in the instance

Avenue, come ad allo soi des de ponte de grando in uno soi des

Avenue, Booccango in uno spinal dove Le cose pl aliontanavano/cicle

BL BOUFEWAY LID AFRICATION

Versa una di vita presa a l'Istito & vista scopera di vita presa a l'Istito de la stesso; Tere is next, sabbia o diamanti, faceva lo stesso;

BATTERS AND PROPERTY SHOP AND BALLASS AND CALIFORNIA

Fun artista di vita presa a prestito & vista scor-

Fa un artista che si dava le presito d'vista scor-<br>Fa un artista che si dava le presito d'vista sostenanti del presidente del presidente del presidente del presidente del presidente del presidente del presidente del presid

Maliando in ogni corpo, ripetendo le cadenze la loro dol

& Harry grand uomo della sua immaginazione

Susruava Li mondo passare calie

come guard aversero Le Logue

Cosses de dentro di se a lungo, come se fouse un bam-

bino non aveva, o non poteva avere, o non poteva tornare)

era un grand uomo della sua immaginazione o per terra

Lel veniva radiosa soldi

everso 1 viali & 1 silenzi nondo

Sum portlays qualiene notification

Here a pugni solicie nii volte ž america<br>arketa a pugni solicy i dobiti volte zarketa netto<br>al ponte & gaardare l'alba insicuo i vincolo da karketa<br>al ponte & gaardare l'alba insicuo

& amart

**CENTROY** 

 $8D$ 

un caro ragazzo lei l'aspettava

I'amava l'arava

Le per c.il

oh Harry

leed canzoni

FREDER OGGI

oh Harry

aspettava mentru lei batter i

You

**IG** 

London  $caas$  $\alpha$ 

 $arm1)$ stre

(Abbiam

burning.

 $\frac{1}{2}$ 

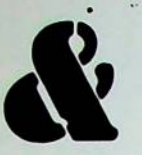

## insurrezione

Ik

#### ec c o cos a sI intende auando dice si passione

Per definire quella tendensa che negli ultimi anni ha af-<br>festacio quella tendensa che negli ultimi anni ha af-<br>rivolusione, ed ha continuamente criticate egni forma di<br>revincentesis politica de ideologica che il nevinente

treva forma di ricosposizione e dunque di energense auto-<br>
nena.<br>
La nostra inistativa culturale ha perdute dunque autonomia<br>
La nostra inistativa culturale ha perdute dunque autonomia<br>
nenato della cristi del politice, e

si tretta (minima di moviennte à forma ed una contreppesitiono vocale del distinguista e del distinguista (minima di movienne di movienne di movienne di stresso di stresso di stresso di stresso di stresso di stresso di st

Ganciari, nel suo libre "Dialettica e critica del Pelitice" sesti ne che le State in Regel è mediasione della seggettività nel presesties ne was in Susterin menger we dimensione di inversione di Beggette.<br>
Sesse di auternalizzatione di inversioni del Beggette.<br>
Il comprenses sterico aveva fatte preprie, negli amniu scersi,<br>
il comprenses sterico aveva fatte ne del Pelitico nen ha mai sapute far molto di più che il Grande **Spettacel** 

Special dice: "Le State moderne pub darsi soltante come produzionele del setsmanie del peggette... se il soggette nen riconosce<br>ne del sestanziale del peggette... se il soggette nen riconosce<br>le state osse preduzione della Dettacele.<br>Canciari dice: "Le State mederne può darsi soltante come produzio=

Ebbono, in questa acceleratione l'avanguardia culturale viene rieue.<br>
Sibbono, in questa acceleratione l'avanguardia culturale viene rieue.<br>
Sixturi (in "Pregette e Utopia): "De avanguardie storiche sergene<br>
sixturi (in e

Perniela: "L'essensiale nell'arte dada nen è l'epera ma il

(windle in Theorem and I was a more in the comparison of the set of the comparison of the Permisian and a merodia of a merodia of a permisian and interest of a merodian of a permisian and interest of a permitter. Econ allo

"Oggi la guerra c'è proprio perchè non esiste p'i nessun grande<br>sistema di legittimazione...non più grandi guerre di religione<br>ma le stato di guerra permanente che nasce dalla crisi di sistema di legittimazione...non più grandi guerre di religione ma le stato di guerra permanente che che che della crisi di di validi tutti i sistemi di valore..." (L'ineffabile Zut, introduzione a "Il latta nero del terrer costituiscono

## POESIA È INSURREZIONE

che pessiamo, se vogliamo, chiamare sogretto, o sorrettività.<br>
Dobbiamo comunque partire dal processo ner fondare la sogrettività<br>
(e non viceversa). Dalle scrittura come pratics differente per fondare il soggettivo. La sc

come eccesso che resta fuori dal gioce mercentile dei linguaggi<br>
Siamo, dunque, sul terreno dello Spetiacolo. Le Rivoluzione è un<br>
sito entitacolo è, per essenza, sostituarie della vita con<br>
Anzi lo anettacolo è, per essen

Ecce, dunque: funzionare come corrente vuol dire prepersi di sces, aunque: iunzionare come corrente vuoi aire preparente dettiure la finzione-segette come luogo di erganizzatione<br>dett'intensità, della volentà eccessiva, della volentà di aunes<br>ramento e di rottura. L'autenomia dal gi

lettive; di identificarsi come finziene-soggettiva e funziene<br>di trasformazione e rottura.<br>Il ciclo di produzione dell'Immerginario pere essere un cicle<br>infernale. ((Ammettiamo che esistano due settori di produzione<br>inguis

degli suostanenti prodettisi nel primo, e cene<br>
Le procesiene seciale<br>
un linguaggio in cui sono previste tutte le demande e le rispo-<br>
te peroesiene seciale<br>
un linguaggio in cui sono previste tutte le demande e le rispo-

Regeliane allera i centi finchè siame tra nei. L'industria delle spettacele e della predusiene di Immaginarie cempie nei cenfrenti del quadre culturale esterne all'istitusiene un gesto di sussunzione che nen è sele, come dire, di recupere culturale, ma preprie di integraziene ecenemica, cen tutte quel che significa in termini di riduzione dell'atti= vità culturale in lavere salariate). Davanti a queste geste nei pessiame cempiere due scelte perdenti. Quella di chiuderci nel mineritari= sae, nella difesa di strumenti legati ad una fase passata, e di ripetere una attività cul=<br>turale lenta, legata al deminio del Simbolice, mentre la velecità dei media dememerizza e desimbolizza l'immaginario di massa. Oppure subire un processe di integrazione che cancelli egni autenomia, cieè in ultima analisie rente quella finsiene-seggette che determina la rettura e di conseguenza ad accettare una professionalità-indifferenza che identifica

la attività culturale come produzione di se= gni-merce, come lavoro astratto privo di sog= gettività e di differenza intenzionale (inten= siva). Evitare questa alternativa perdente vuel dire mettare in tensiene,

 $\mathcal{F}^{\mu}(\mathcal{G})$  , thus

List Magazi

accettando tutte le rotture che questo comperta, una pratica teorica e pestica di corrente con un intervento sul terrene del= l'immaginario, delle Spettacele.

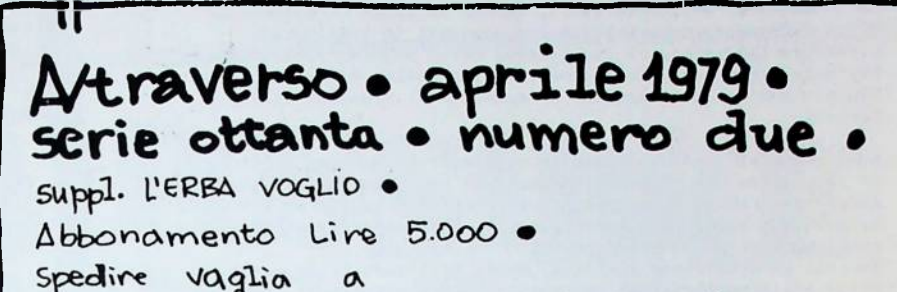

Francesco Berardi - V. Marsili 19 - Bologna ·

### REGOLE DEL GIOCO **LE** E. IL GIOCO SENZA REGOLE

bili incide nella geografia delle scelte sotto forma di sovrapposte cor rispondenze.

Il neocolonialismo degli abati ci ferisce oltremisura il tappo del tocai veniva gettato senza alcuna possibilità di recupero nel rusco ed anche<br>i giudici popolari fuggono inariditi di fronte a quel puzzo di fogna<br>tutto pagato questo è il succo di tutta la storia paralleli estetismi della mente<br>lei è calda io la uccido<br>uccido la mente lei è calda no scaldo la mente lei è calda la sbriciolo riscaldami all'estremo<br>asceta nell'eremo al principio scatole di tè poi bottiglioni di acqua, al secondo tentati vo ebbe il sopravvento la linea dura: si trattava di circonciderlo!<br>Venero affilati i coltelli, l'aria imbruniva, era il momento delle fan tasie erotiche. "Lame d'acciaio consigliabili ogni giorno prima dei pasti" si leggeva<br>sull'insegna della locanda nella quale albergammo solo sette ore. L'as<br>era gelida, le nostre barbe lunghe, cacammo e prontamente ripartimmo.<br>Siamo in te L'aria Parlammo apoditticamente di suicidio e poi andammo in piazza.<br>Quando l'ordine riposto nell'esecuzione della ricetta "fagioli all'uc=<br>celletto" e nella manipolazione dei segni ferroviari non mi gratifica=<br>.................. va a sufficienza allora mi piaceva percorrere i sensi unici al contrario in taxi. The In cast.<br>Unire fino ad amalgamerli tutti gli ingredienti familiari era sempre<br>più difficile soprettutto perchè difficoltà non si presentavano tento<br>nell'impasto, quanto nella lievitazione. Infatti c'era sempre qualcosa perdeva in continuazione il filo del discorso.<br>Tutti coloro che non sono potenti per soldi e per organizzazione del po tere stanno a guardare, ma, a proposito di messaggi, c'è anche il professore al cinema un codazzo di corvi lo seguiva<br>ed egli non lesinava benedizioni

è proprio vero i segni si confondono facilmente, la pipa i corvi i se=<br>gni preistoria e decadenza: "si narra infetti di una civiltà passata senza transizione dalla preistoria alla decadenza, com'ebbe a dire Tocqueville"

Tocqueville"<br>per cinque giorni creò le ricchezze<br>i restanti due creò gli eredi.<br>Una linea si è incrinata legrermente avanzano gradini mentre la superficie del globo è coperta per 27/8 di passaporti e le bocche sono le uni<br>

Imbarazzo inciso sulle facce. Che c'è ad una rettimana di distanza di diverso? Abbarbicati negli scempartimenti a dormire, in bilico sulla<br>barba, le signorine più graziose trovano almeno una decina di studenti<br>pendolari che sempre invocano un fiammifero. Na questo avviene nel cor-<br>ridoio. I

## L'AUTONOMIA POSSIBILE NON PUO' SUPERAMENTO DISPIEGARSI SE ESISTENTE.

Il moviesno rivolusionario non è mi stato sconfitto dalle<br>forma represiva del neuto di lenio di lenio di lenio di lenio di lenio di lenio di lenio di lenio di lenio di lenio di lenio di lenio di lenio di di lenio di di len

razione.

ratione.<br>
Ogni movinento preduce forme di mitorappresentatione politice<br>
of ideologica che si stratificano e si espenzono al processo<br>
personnico reale. Il peteriori relatione i antonomie che la secietà rea-<br>
personnico ri

tonomia possibile.

tonomia possibile.<br>In concreto. L'autonomia proletaris è stata, negli enni intorno<br>el 77, espressione dell'emergenza dello strato dei non garantiti,<br>che, negli anni scorsi identificavano, in generale.<br>con la marrinalit<sup>3</sup> pour in measurant and an excellence di me concerne temmo di vittore si mutonomizza dal lavoro, ed ha in guesto mode consolidato che si mutonomizza dal lavoro, ed ha in guesto mode consolidato che si norte stessa della sur lavero.

ma la ristrutturazione capitalistica segue eggi un percorso che si intreccia con una prefenda medificazione dalla cempesizione si interest con una presenza mediitzazione della compessarione<br>di classe complessiva, che ceinvelare le state sociale dei "mar-<br>dinali"? In prime luego i "marginali" diventano lavore non garane-<br>tito, lavore nere, venzone lavero nere come segno di miseria e di suberdinazione; dobbiamo<br>sottelineare il carattere di sutenemia strategica che si fonda<br>su questa alleanza tattica fra lavero mobile dei proletarizzati indispenibili al lavere-a-vita, e capitale dinamice dei setteri più avanzati.

Perchè queste è il dato nuove: che, a differenza che nel passato, Perche queste e il dato muove: che, a differenza che nol passato,<br>il capitale che ecompa lavore mebble non è più ". "A quello che investite nei setteri arretrati, a bassa compesizione organica<br>ed a bassa produttività, tutt

proprio nei setteri a più elevata composizione organica, a più<br>alta · tocnelezia, quel tipe di produzioni che im-<br>piegande l'elettronica e l'infermatica pessone ceniugare un<br>vasto decentramento dei luoghi produttivi con u Beco allera che, mentre il garantismo sindacale e la rigidità operaia bloccano i od ostacolano nelle fabbriche la operais bloccano: do ostacolano nelle fabbriche la<br>
ristrutturazione capitalistica, vera e propria rivoluzione<br>
dall'altor, questa si realizza contemporanemente solo a livel=<br>
lo sociale complessivo, attraverso la disponi

si salda invece un'alleanza tattica fra capitale dinamico e lavoro mobile che può essere rovesciato in autotate dinazione sione strategica a patto di saper cogliere la contraddizione nella sus forma nuove, e di abbandonare la stanca trincea della rigidità e del garantismo ch funzionamento del mercato del lavoro.

Le rivolte degli operai tideschi della Ruhr e degli operai<br>francesi della Lorena sono un segnale: nei prossimi anni assi=<br>steremo a lette operaie violentissime contro la rivoluzione<br>dall'alto del cavitale, per la difesa de Tecnologia).

Attacco generale alla giornata di davero, ridusione generale<br>dell'orario di lavore, soppressione tendensiale soggettivamente<br>dell'orario di lavore, soppressione tendensiale soggettivamente<br>e di sbocco dell'alleansa fra cap

male alla valerizzazione.

## *e* il non sapere che giudica il sapere

La rappresentazione politica che si sovrappone al movimento<br>reale ottunde la consanevolessa della catastrofe totalitaria<br>che incombe, ed occulta la radicalità della scelta che ci sta<br>di fronte. Per questo encorre spassare

di se stesso.<br>
Chiaro che la nostra generazione non ha nessuna possibilità di<br>
scampo. La fogna del comportamento nella concentrazione metro-<br>
politana e la psicocettatrofe. L'aumento ininterrotto della mor-<br>
talità per ca

non mus che eccade con infinite violence La vitalith

l'esistente, non può che spingirsi ai limiti di una pulsione di<br>morte che è - essa solo - pulsione vitale, alluciarione creati-<br>va, che è, essa solo, intensità :<br>questo è, letteralmente, l'eccesso: quella intensità che esc autodistruzione alla accelerazione mortifera del ritmo metropoli tano.

Che cosa chiediamo alle droghe? Alla mortificante droga della Che cosa chiedrano alle arogney Alla mortificante droga della<br>quotidianità, al ritmo demente del lavoro salariato e della<br>metropeli capitalistica si reagisce em l'intensificazione<br>delle stravolgimento, dell'allucinazione c sabile.

sabile,<br>"Le droghe ci annoiano cei lere paradisi. Ci diano piuttosto un<br>pe' di conoscenza. Non siamo un secole da paradisi. "<br>(Henri Michaux: Allucinegeni e conescenza).<br>Le droghe non hanne più nulla di paradisiaco. Non ci

ci promettono alcuna consolazione. Ma non per questo ancora ci promettono alcuna consolazione. Ma non per questo ancora<br>riusciamo a ricavarne tutto quel che potrebbero darci di cono=<br>scenza. Le droghe, l'allucinazione, sono ora l'eccesso autodi=<br>struttivo, l'intensità vitale che pe

L'infinità delle concatenazioni conoscitive possibili che l'esi=<br>stente occulta e comprime è ciò che sta oltre l'orizzonte, stente occurta e comprime e cio che sta oltre l'orizzonte,<br>oltre il limite del sistema esistente, del rapporto dato fra<br>Sanere e Lavoro, fra Sanere e Tecnologia. Al di là del Sanere<br>esistenteci sta la Conoscenza, la produ

rerecubile solution and the severenza -trasgressiva, però, e noi autonoma dello stravolgimento.<br>E questo al di là del limite, questo al di là dell'orizzonte<br>del sistema esistente, della forma esistente del Sanere, della<br>or

della rappresentazione. Irride al movimento esistente pe disprezza la sua presunzione razionalistica. la sua pretesa di

unsprezza la sua presunzione razionalistica, la sua pretesa di<br>
poter \ \ liberare un altre reale senza soardinare il limite<br>
della senza di novesco della dimansione maggioritaria<br>
en l'eccesso è il rovescio della dimansio